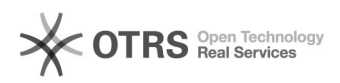

## Como digitalizar para e-mail

## 26/04/2024 00:55:03

## **Imprimir artigo da FAQ**

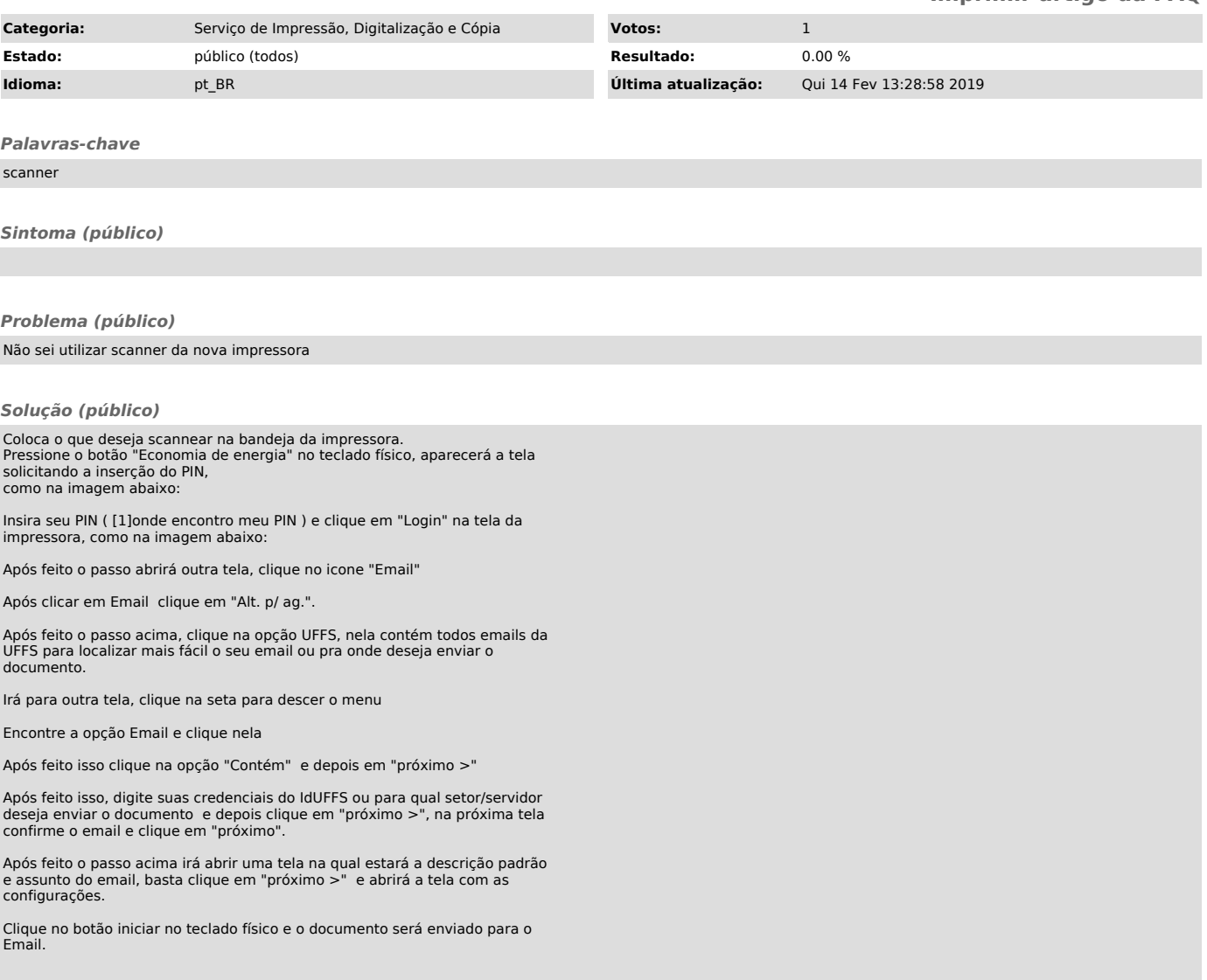

[1] https://ati.uffs.edu.br/public.pl?Action=PublicFAQZoom;ItemID=182;ZoomBackLink=QWN0aW9uPVB1YmxpY0ZBUUV4cGxvcmVyO0NhdGVnb3J5SUQ9MzU7U29ydEJ5PUZB UUlEO09yZGVy%0APURvd247U3RhcnRIaXQ9MQ%3D%3D%0A;